## **1.1 Tablet – Front View**

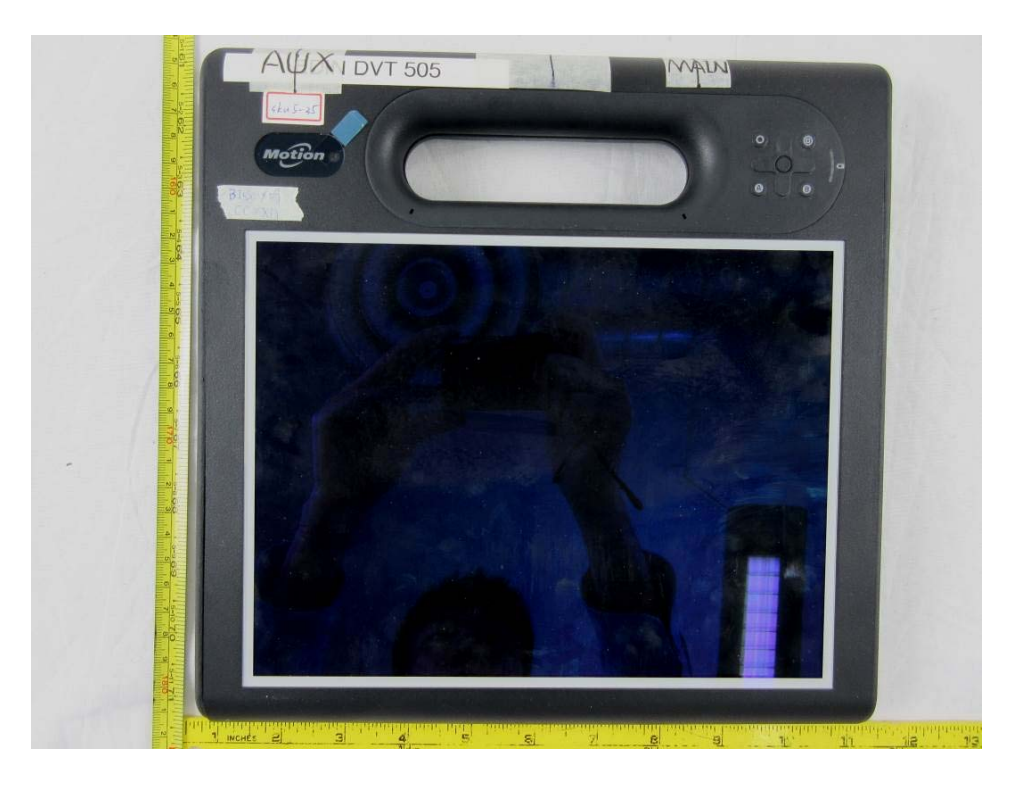

**1.2 Tablet – Back View** 

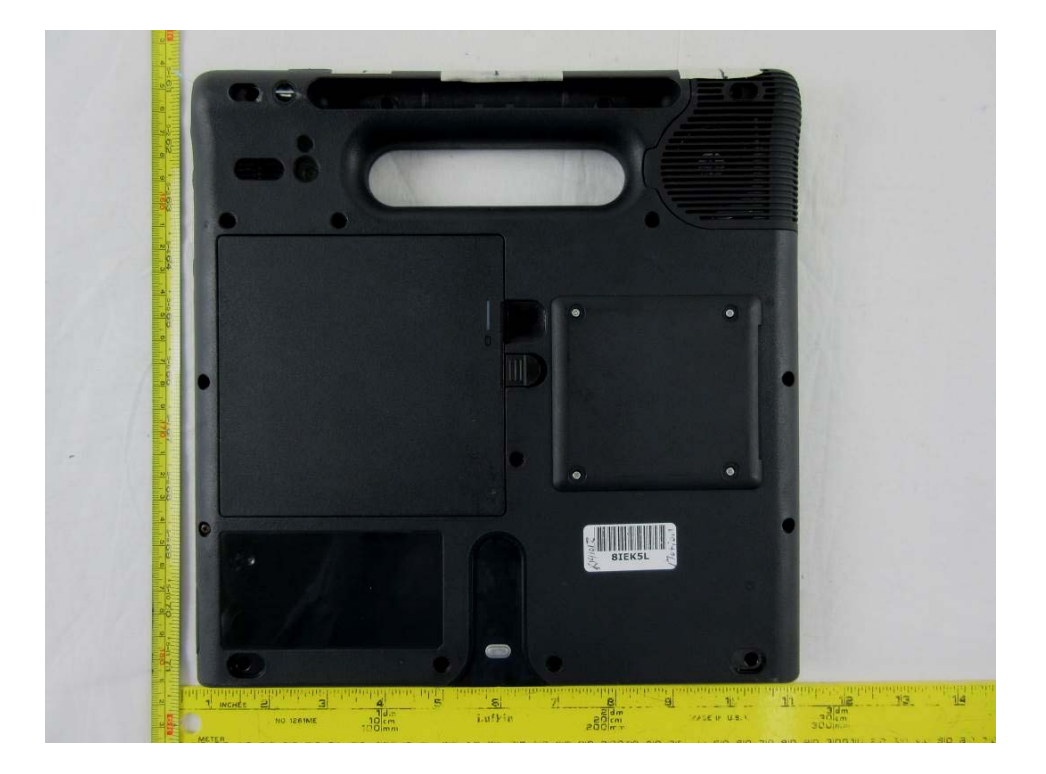

## **1.3 Tablet – Open Case View**

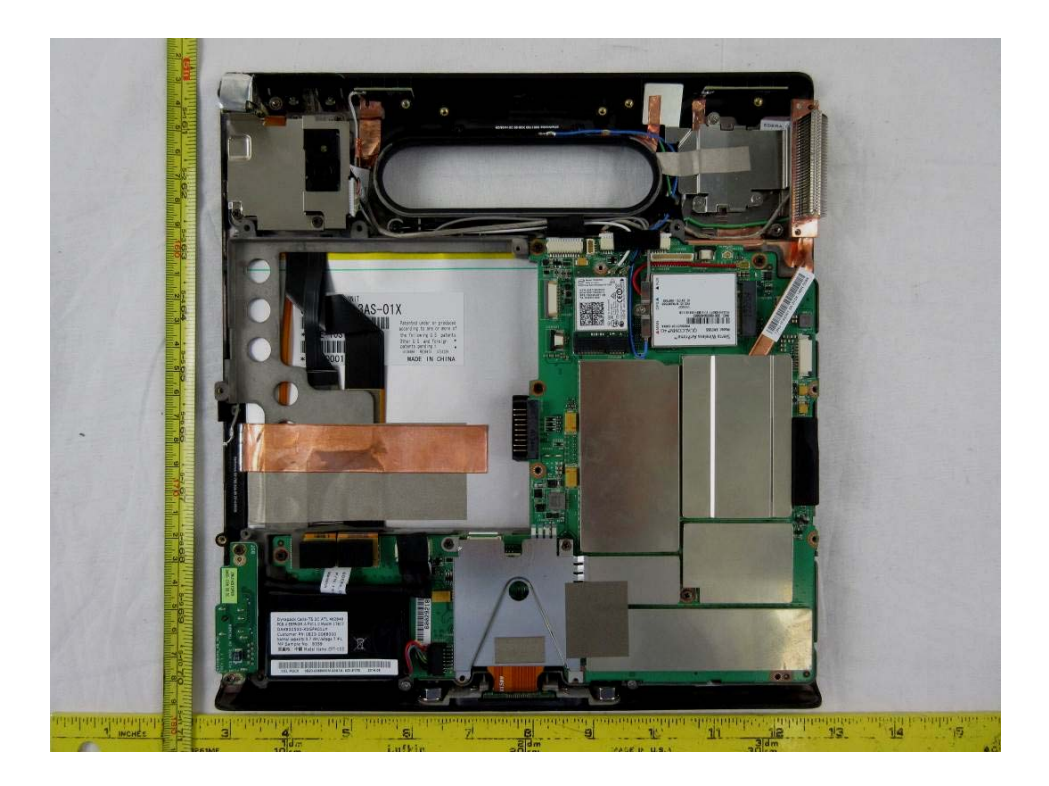